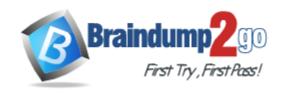

Vendor: FileMaker

Exam Code: FM0-308

**Exam Name:** Developer Essentials for FileMaker 13

Version: DEMO

# **QUESTION 1**

What is the maximum number of files that can be hosted on FileMaker Server 13?

- A. 100
- B. 125
- C. 250
- D. 999

Answer: B

#### **QUESTION 2**

What is the maximum number of recursive calls that can be made utilizing a custom function in FileMaker Pro 13 Advanced?

- A. 10,000
- B. 32,000
- C. 50,000
- D. 64.000

Answer: C

#### **QUESTION 3**

Which statement is true about a container field set to Store container data externally in FileMaker 13?

- A. Data will not be stored externally if the file is transferred to an iOS device and used via FileMaker Go 13.
- B. Externally stored container data will not be backed up by FileMaker Server 13 scheduled backup routines.
- C. When hosted on FileMaker Server, external container data must be stored in a subdirectory of the database folder.
- D. Externally stored container data will be embedded in the file when it is downloaded via the Server Admin Console.

Answer: A

#### **QUESTION 4**

A text field called FirstLast in FileMaker Pro 13 is set to auto-enter the following formula:

FirstName & " " & LastName

FirstName and LastName are text fields in the same table. The option Do not evaluate if all referenced fields are empty is unchecked. The option Do not replace existing value of field (if any) is checked.

Under which two circumstances will the value of the calculation be inserted into the FirstLast field? (Choose two.)

- A. A record is first created
- B. Each time the value of the FirstName or LastName field is modified

- C. A user selects the menu item Records> Relookup Field Contents
- D. Any field value on the record is modified and the FirstLast field is empty
- E. The FirstName or LastName field is modified and the FirstLast field is empty

Answer: AE

#### **QUESTION 5**

Which three field options may be set for a shadow field from an External ODBC Data Source? (Choose three.)

A. Validation: not empty

B. Validation: unique value

C. Validation: existing value

D. Auto-enter creation timestamp

E. Auto-enter serial number, on creation

F. Storage: automatically create indexes as needed

Answer: ADE

# **QUESTION 6**

A layout is using a theme that sets a field to have a text color of "green" and a text style of "bold". FieldA has conditional formatting where the text color is "red" when the data in FieldB = 1. A new style is created and applied to FieldA where the text color is "blue" and the text style is "italic" but the style is not saved to the theme.

If FieldB = 1, how would the data in FieldA be formatted?

- A. The text color is "red" and the text style is "italic".
- B. The text color is "red" and the text style is "bold".
- C. The text color is "blue" and the text style is "italic".
- D. The text color is "green" and the text style is "bold".
- E. The text color is "red" and the text style is "bold" and "italic".
- F. The text color is "blue" and the text style is "bold" and "italic".

Answer: A

#### QUESTION 7

A table in a FileMaker 13 solution has a text field CompanyName. The following field validation options are set for this field:

- Validate data in this field only during data entry
- Allow user to override during data entry
- Require not empty
- Display custom message if validation fails

A user imports a set of records into this table. Some records have no value in the CompanyName field. What will occur?

- A. All of the records will be imported, No error message will be displayed.
- B. The user will see the custom error message, but the import will continue if the user overrides the

error.

- C. All records with a value for CompanyName will be imported. The user will see the specified custom message.
- D. All records with a value for CompanyName will be imported. The user will see an error dialog from the FileMaker Pro application stating that some records could not be imported due to errors, along with a count of those records.

Answer: A

### **QUESTION 8**

Which two techniques could be used to successfully generate the data points for a pie chart? (Choose two.)

- A. Concatenate multiple number fields from the current record into a return-delimited list.
- B. Set up multiple data series, each of which points to a number field in the current record.
- C. Specify a summary field from a related set of records as the data series and put the chart in a Subsummary layout part.
- D. Specify a summary field from the current found set as the data series and put the chart in a Leading Grand Summary layout part.

Answer: AD

#### **QUESTION 9**

Which two FileMaker Pro 13 objects will display data contents even if unrelated to the current layout's table occurrence? (Choose two.)

- A. Merge variable
- B. Indexed timestamp field
- C. A text field from a shadow table
- D. Globally stored number field placed in a portal
- E. A container field defined with the Store as reference only option enabled

Answer: AD

## **QUESTION 10**

Which two statements are true about field indexing in FileMaker Pro 13? (Choose two.)

- A. Calculation fields cannot be indexed.
- B. Indexing improves the speed at which sorts are performed.
- C. To establish a relationship between two fields, both fields are required to be indexed.
- D. A field must be indexed in order for Auto-complete using previously entered values to function.
- E. Minimal indexing indicates that either the value index or the word index has been created, but not both.

Answer: DE

# **Thank You for Trying Our Product**

# **Braindump2go Certification Exam Features:**

- ★ More than 99,900 Satisfied Customers Worldwide.
- ★ Average 99.9% Success Rate.
- ★ Free Update to match latest and real exam scenarios.
- ★ Instant Download Access! No Setup required.
- ★ Questions & Answers are downloadable in PDF format and VCE test engine format.

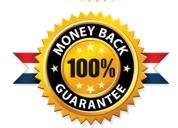

- ★ Multi-Platform capabilities Windows, Laptop, Mac, Android, iPhone, iPod, iPad.
- ★ 100% Guaranteed Success or 100% Money Back Guarantee.
- ★ Fast, helpful support 24x7.

View list of all certification exams: http://www.braindump2go.com/all-products.html

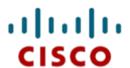

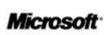

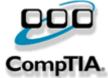

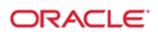

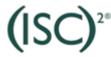

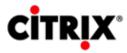

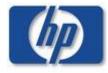

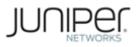

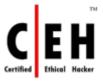

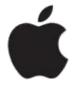

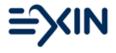

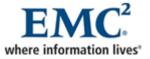

10% Discount Coupon Code: BDNT2014